Cracking Adobe Photoshop is not as straightforward as installing it. It requires a few steps to bypass the security measures that are in place. First, you must obtain a cracked version of the software from a trusted source. Once you have downloaded the cracked version, you must disable all security measures, such as antivirus and firewall protection. After this, you must open the crack file and follow the instructions on how to patch the software. Once the patching process is complete, the software is cracked and ready to use.

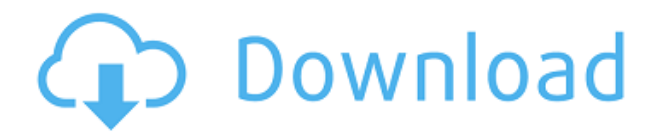

In standard Photoshop, the Clone Stamp is at the bottom of the Tools menu. In Photoshop CC, it's moved to the top of the Edit menu and is called the Clone Stamp. This makes a lot more sense if you think about it. Forget the hard work it took to make your photographs or videos look like they were shot in the 19th century: With Adobe's **Photoshop Lightroom 6**, you and your friends can now have those old-school techniques at your fingertips. Despite this program's short history as a platform, it's still going strong. I hadn't seen much of the addition to the organization structure of the media library, but I can see how it might help many users. To see how powerful a tool this can be, check out some of this year's featured media libraries here. Illustrator : Illustrator is an important program for designers and artists, allowing them to make clean and simple graphics that easily change between print, web and even mobile. Although it lacks features that many users would like, its clean interface makes it a pleasure to work with. But this is the year of the iPad Pro, and its equal-to-orbetter-than-a-Mac-in-every-way-but-the-screen performance. Real Photoshop is now able to run on an iPad Pro, so why not just have the whole package? It's not cheap either – though I'm sure that will change as third-party app developers get their hands on the tool. And it's not like Adobe is doing anything wrong here; they are the acknowledged giant in the photo editing space. Ultimately, though, the Mac is still the platform of choice for professionals, especially those who need to edit batches of photos at once. That being the case, if your goal is to work in the digital realm, you're almost certainly better off using something with a screen than an iPad Pro.

## **Download free Photoshop 2022 (Version 23.4.1)Hack Keygen Full Version Windows 10-11 2023**

**Watermarking** Adobe Photoshop allows you to apply text, shapes, graphics, or an image as a watermark. You can change its size, color, and position. The tool is more powerful than most of the other image labeling tools available. Adobe Photoshop provides the ability to edit and manage a

variety of graphic design projects. It is also a capable image editing and altering tool. The program offers powerful image optimization tools and gives users the ability to manipulate millions of pixels. And there is a lot more than \"just the basics\" to know both about working with RAW files and Adobe Photoshop. You don't necessarily need to know everything, but if you want to add something to your editing arsenal, you should consider getting it. As a beginner, your options are vast. You can get just a basic Editors from Adobe Photoshop CC, and all the features you need, like retouching and photo editing. Or you can start with the complete program and expand even further. **What Should I**

## **Choose for Designing?**

When you get your first camera, you will be a novice in the field of graphic design. You need to choose a graphic design software that is beginner-friendly. Photoshop is a graphic design software that anyone can get started with and make his/her work creative and innovative. If you're a beginner, slowly get to know the application by taking a tour of it. You'll quickly learn how to use the fundamentals of Photoshop, showing you how to work efficiently and maximize your photographic production. e3d0a04c9c

## **Photoshop 2022 (Version 23.4.1) Activation WIN & MAC {{ New! }} 2022**

To help drag and drop multitouch elements around, Adobe has given us the Photo Interchange File Format (PIFF). This is the new file format used for custom file operability, allowing users to drag and drop objects onto the screen. Technology allows all of us to create amazing art. But as professionals, it's our responsibility to polish and transform our work and share it with the world. These new updates to Photoshop, Adobe Sensei and the Adobe Creative Cloud create a more seamless workflow between the desktop and browser and greatly improve the ability to view and edit your creations from any device. When you take and share the best of your artistic creations, you're essentially telling the world who you are. From the beginning of people-powered photography, they've been showcasing their work in galleries, sharing on social media, and presenting in publications. As you know, as professional photographers and filmmakers you need to work on a wide range of projects. With the fastest, most powerful editing tool, you'll always have what you need to give your intended audience a finished product, on time and on budget. The streamlined UX of the new editor and a wide range of curated templates is made possible by a redesigned UI made for efficiency, speed and clarity. With a layer-drop granularity, you can even show and hide individual layers for the best blend of design and control. And with preset tools that are context-sensitive, you won't be wasting time last-minute tweaking — saving you time and making your workflow simpler.

photoshop 7.0 free download laptop ps photoshop download laptop adobe photoshop cs5 free download for laptop photoshop download for laptop windows 8 photoshop download for laptop photoshop download for acer laptop photoshop download untuk laptop how to download photoshop in laptop in tamil photoshop software download laptop photoshop 7.0 download link

Smart Objects and Smart Filters in Photoshop are at the heart of many pro-level design workflows and best practices. Learn how to use Smart Objects and Smart Filters to achieve specific effects without the need to save your project over and over. Adobe Photoshop Elements is a photo editing and retouching software for your digital images from home and office. Photoshops Elements fits in a pocket, and you can use it anywhere. The beauty of Photoshop Elements features is that they are integrated into a single application, which is sold for a 3-month trial period, which can last one year, 100-hours worth of the software, if purchased. There is no monthly fee. In case you want to continue the trial, you just need to pay the \$69. Adobe Photoshop Elements can retouch (or edit) your photos, and it allows you to resize, rotate, flip, crop, apply filters and effects to your photographs. It has different editing tools to help you revise your photos by adding, deleting, manipulating and moving objects, shapes and colors in your photo. The software includes a number of features which include layers, adding text, objects and shadows to your photos, adding audio from your computer's local hard drive and it has a print function that allows you to print a photo you have edited. The software allows you to import files, up to 5.5 GB of file size which is the size you can store on your local hard drive, at a time, which you are permitted to. You can send photos to your printer and the software will help you preview them on your printer. Up to 3 photos can be stored within the program which can act as the center of your displayed photos and each photo can be held onto onto the clipboard when you paste a photo into the software.

The standard version of Photoshop Elements provides extremely extensive, and ideal for beginners, multi-tab image processing feature with an intuitive "customize" mode designed for beginners to get up and running with the most recently released features. Included are tools to make basic edits, plus mask, clone, and adjustments features. The "customize" mode includes simple sliders that allow you to change the appearance of a single image, or several different ones, in a matter of minutes. Adobe Photoshop Helps are created to help you work faster and get more done—with a click and a swipe. As usual, in addition to Smart Guides, there are a host of other amazing new-in-CS6 features in Photoshop. Cuts the #1 Challenge Keeping Surfaces Smooth in One Step A major challenge for most Photoshop users is intentionally creating surfaces that are smooth, seamless, or maintain round edges in one step. With its new Patch Surface tools in the Sherpa one-step dialog, Photoshop is able to automatically detect and smooth out a surface as well as round its edges. Patch Surface automatically detects a new surface, creating a new layer and adjusting its offsets to create a seamless surface. With the release of Photoshop CS6, the classic Photo Filter plug-in has been updated to work on virtually all platforms. Now you can apply a single or ten-filter set to your images anytime, anywhere. The Photo Filter UI has been brought up to date as well, providing a simple, flexible UI that keeps it consistent across all environment types. And, as always, this powerful plug-in requires no registration.

<https://soundcloud.com/lhwarindodolj/history-of-subcontinent-from-712-to-1857-pdf-download> <https://soundcloud.com/kolokadehefl/windows-7-loader-by-daz-torrent-download> [https://soundcloud.com/vadyavayssen/biologia-general-marta-cervantes-y-margarita-hernandez-pdf-d](https://soundcloud.com/vadyavayssen/biologia-general-marta-cervantes-y-margarita-hernandez-pdf-download) [ownload](https://soundcloud.com/vadyavayssen/biologia-general-marta-cervantes-y-margarita-hernandez-pdf-download) <https://soundcloud.com/ahecjonto8/sam-broadcaster-422-download> <https://soundcloud.com/iwaokaelogo9/easy-sysprep-v3-final-viet-hoarar> <https://soundcloud.com/lhwarindodolj/canon-service-tool-v3600-23> <https://soundcloud.com/ewuinjaklj/murgee-auto-keyboard-keygen-crack> <https://soundcloud.com/hilysavuthm/3dmark-advanced-upgrade-key> <https://soundcloud.com/romantidro/3d-home-design-livecad-full-crack> <https://soundcloud.com/ceizinbatspor1971/adobe-livecycle-designer-portable-download> <https://soundcloud.com/alaraqkanheib/base-de-datos-neptunomdb-descargar>

The Save For Web feature allows users to save images in JPEG, PNG, GIF, or SVG formats for use on the web. It allows image editing as well as compressing images. It is often used to keep images smaller in size and can help to retain the quality of the image. Elements 10 for Design contains a new Magic Toolset, which comes with the updated Lightroom Classic design workflow. It lets you quickly create amazing designs. Moreover, the software also has a beautiful, modern interface. Furthermore, Elements 10 is also compatible with all existing Lightroom metadata, making it easier to organize, manage, and find your photos. Therefore, Elements 10 for Design is a great choice for photographers. When you have the software you can use the new features to learn the workflow and to improve your skills. You can check out the entire Photoshop Elements tutorial here: **Elements 10 for Design tutorials.** In addition to the regularly updated applications, users can also become a part of the Creative Cloud community. This membership offers a myriad of benefits, including over 60 cloud-based applications for all users, priority features, and more. Online tutorials can be saved online and are accessible from anywhere in the world. You can adjust the contrast, brightness, and saturation in your images. You can do so with one click. Use the adjustment layer feature to change the overall color in your images. There are many different adjustment layers available that you can use to adjust the brightness, tone, contrast, and picture quality.

Adobe Photoshop is the main image-editing tool for both professional and amateur graphic designers, but it doesn't have to be. The secret to getting the most of your Photoshop installation is in "Using Photoshop Elements." With Photoshop Elements, you'll unlock your full creative power—without having to buy professional Photoshop software. From basic photo retouching, to sophisticated photo organization, you'll see how to use Photoshop Elements to achieve the most professional results from your photos. **Adobe Photoshop Features** when a full feature-based Photoshop reference is possible, the feature-and-effect feature table, the feature and effect table in graphical user interfaces, the Photoshop glossary, the Photoshop Documents, the Photoshop feature, the Photoshop feature list, Photoshop guide, Photoshop, and the Photoshop tutorial. For more information about Adobe Photoshop features, please check the Table of Contents. Get feature highlights and all the latest features now! Learn why users love Photoshop and how to get the most out of the most powerful tool for graphic designs. Bestselling author Dale Lange presents an indepth, comprehensive guide to Adobe Photoshop, including the latest updates, tools, components, and features. Adobe provides a new experience for users, covering the most powerful tools in Photoshop. Search for images with text and find results based on that content or search for any other image, then customize view so that you see only the images you are looking for. Get an overview of your image, including the location, size, number of layers, color, and size of your image. Bring together layers from different images into a single composite image to create a stunningly beautiful, realistic look. Add 3D effects to your photographs in this quick tutorial. You can also learn how to remove objects from an image and how to replace them with other objects or images.